# **4 Excitações e Respostas nos Sistemas Secundários**

## **4.1. Excitações de projeto**

No capítulo anterior a solução dinâmica é obtida em termos de FT, que associa a resposta estrutural a um movimento de amplitude unitária, aplicado em um ponto de controle. Sendo assim, torna-se necessária a avaliação de um movimento apropriado que represente o terremoto a ser considerado no projeto. Nos itens a seguir é apresentada a excitação sísmica considerada no estudo. A excitação tanto pode ser definida em termos de Espectro de Resposta de Projeto, ERP, como em termos de Função Densidade de Espectro de Potência, FDEP.

Uma vez definidas as componentes da excitação, atuantes na base da estrutura, utilizando as FT já descritas, pode ser obtida a resposta estrutural dinâmica.

#### **4.1.1. Espectro de Resposta de Projeto - ERP**

Geralmente a excitação correspondente ao terremoto máximo postulado para o sítio é fornecida em termos de Espectro de Repostas de Projeto - ERP, que fornece as amplitudes máximas de respostas em aceleração de osciladores considerados apoiados em um ponto de afloração rochosa no sítio.

No presente trabalho, e em conformidade com os estudos anteriores da linha de pesquisa, para levar em conta os efeitos do terremoto de projeto, é utilizado o ERP apresentado na Figura 4.1, compatível com os critérios adotados em normas técnicas e definido para 7% de amortecimento. Esse espectro é escalonado para acelerações máximas de 0,1g na horizontal e 0,067g na direção vertical. As excitações em acelerações são consideradas atuantes em 3 direções ortogonais na base dos modelos dos sistemas principais utilizados.

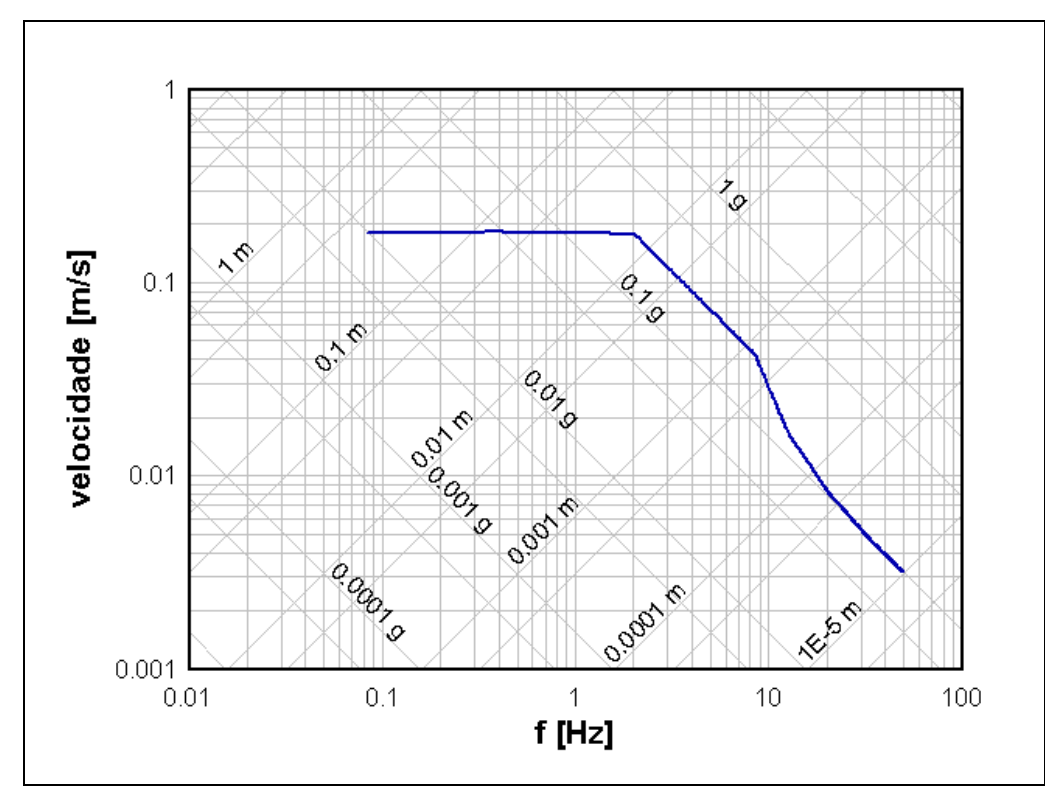

Figura 4.1 - Espectro de Resposta de Projeto – ERP – amortecimento 7%

#### **4.1.2. Função Densidade de Espectro de Potência de Projeto**

A excitação sísmica tem um alto grau de aleatoriedade, tanto nos aspectos que o originam como nos da transmissão das ondas sísmicas desde o foco do terremoto até o sítio da instalação. Em geral, os sismos têm uma fase intensa, em que as acelerações do terreno na base da estrutura podem ser consideradas como um processo aleatório gaussiano fracamente estacionário, ergódico e com valor médio nulo.

Assim, alternativamente ao ERP, o sismo de projeto também pode ser referido em termos do seu conteúdo de potência de aceleração por faixa de freqüência, caracterizado pela Função Densidade de Espectro de Potência de Projeto, FDEPP, e, assim, permitindo uma solução probabilística para o problema dinâmico.

O gráfico da FDEPP representa o espaço amostral do sismo de projeto, fornecendo a potência total máxima pela área sob a curva e a distribuição dessa potência ao longo da faixa de freqüências de interesse.

Conforme descrito e já discutido por SAMPAIO (1999), mesmo para análises determinísticas, a utilização da FDEPP definida para o sítio da instalação se torna importante para a escolha dos acelerogramas que representam o sismo.

A Figura 4.2. apresenta a FDEPP que vem sendo utilizada nos trabalhos da linha de pesquisa e é compatível com uma fase de movimento intenso com duração de 10s e acelerações máximas de 0,1g.

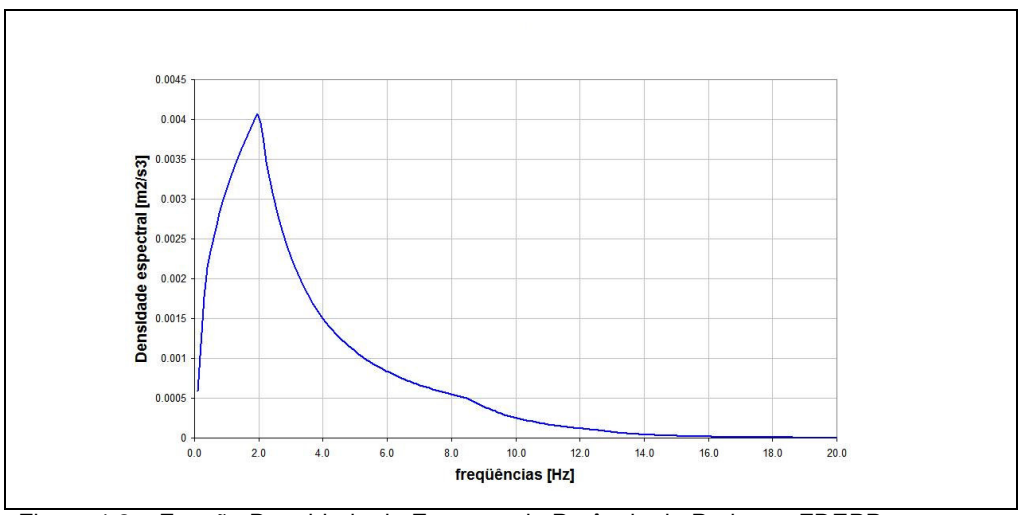

Figura 4.2 – Função Densidade de Espectro de Potência de Projeto – FDEPP

#### **4.1.3. Sismos artificiais**

Nas análises com o *SASSI*, normalmente a excitação sísmica é representada por funções de aceleração no tempo, atuantes no ponto de controle. Para a obtenção desses históricos de excitação, são gerados 3 acelerogramas artificiais, estatisticamente independentes, compatíveis com o ERP e que atendem ao critério complementar de densidade mínima por faixa de freqüência para a utilização de um único conjunto de acelerogramas [NRC NUREG 0800 – 1996]. Os acelerogramas estão nomeados como THD7N7, THD7N17 e THD7N47.

Todos esses históricos de aceleração são definidos com duração de 15 segundos, sendo 1,5s de crescimento, 10s de movimento intenso com aceleração máxima de 0,1g, e 3,5s de decaimento das amplitudes, que são características de um terremoto de projeto para desligamento seguro compatíveis com a sismicidade da região sudeste brasileira.

Esses acelerogramas têm os valores de aceleração digitalizados com intervalo de tempo de 0,01s e são as mesmas excitações já utilizadas anteriormente na linha de pesquisa.

As Figuras 4.3 até 4.8 apresentam os três históricos de aceleração e o módulo das componentes de Fourier correspondentes.

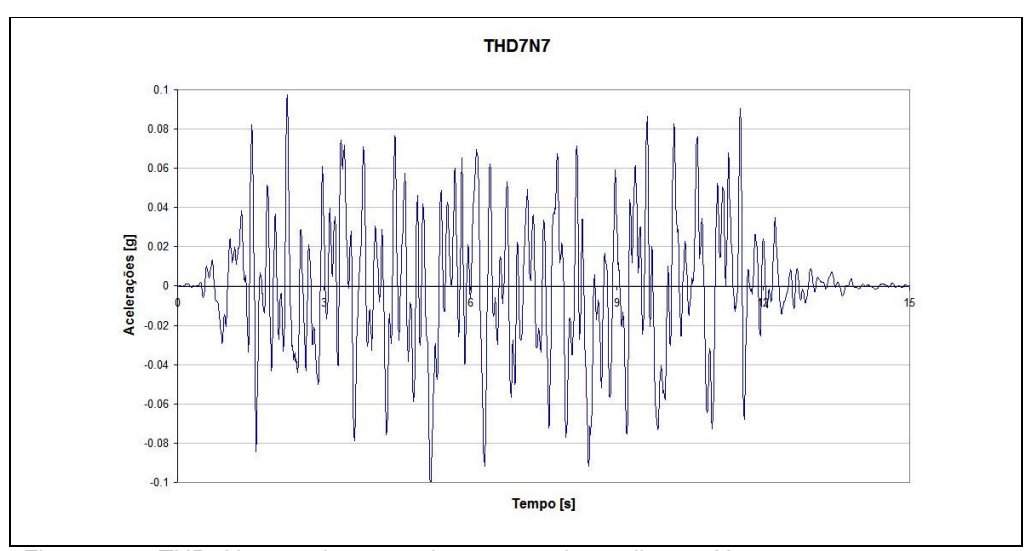

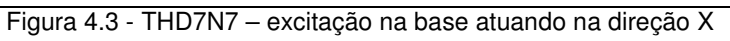

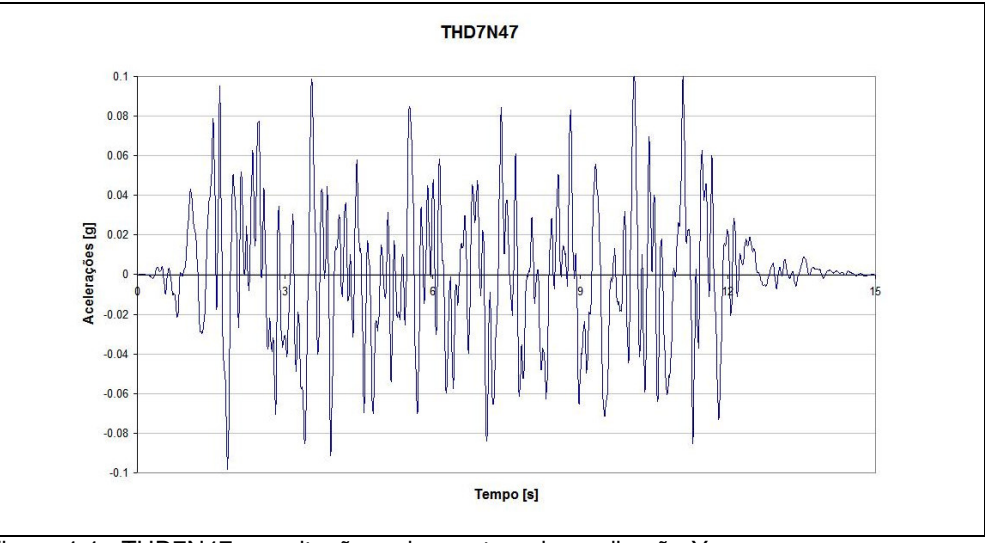

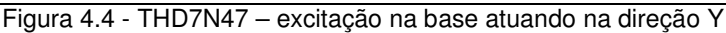

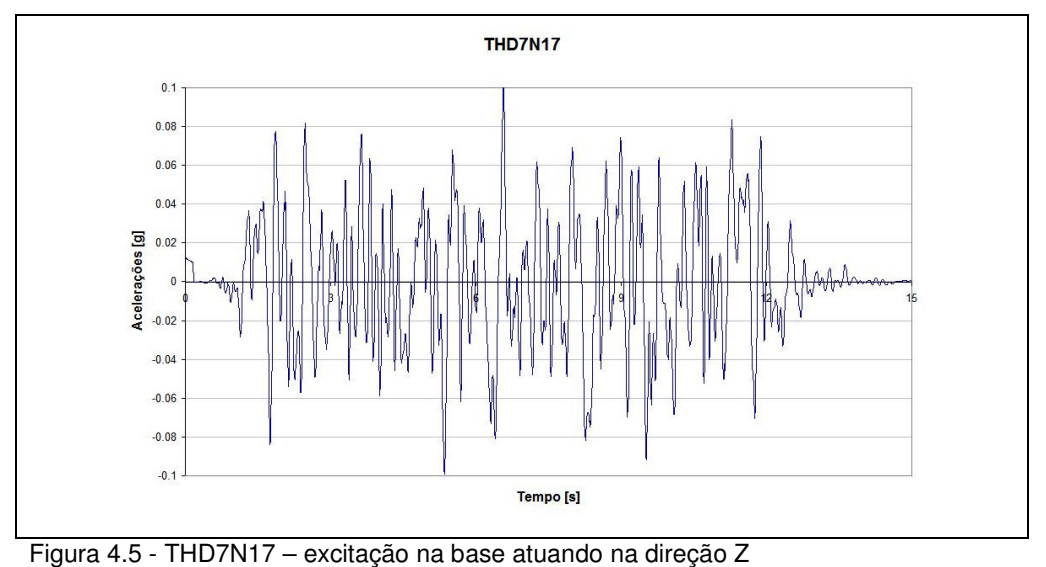

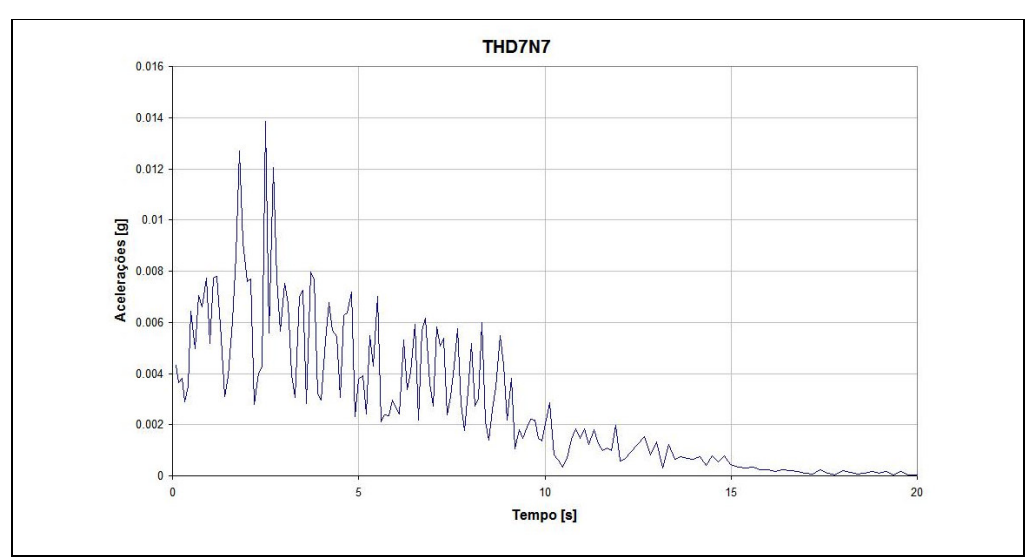

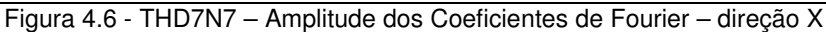

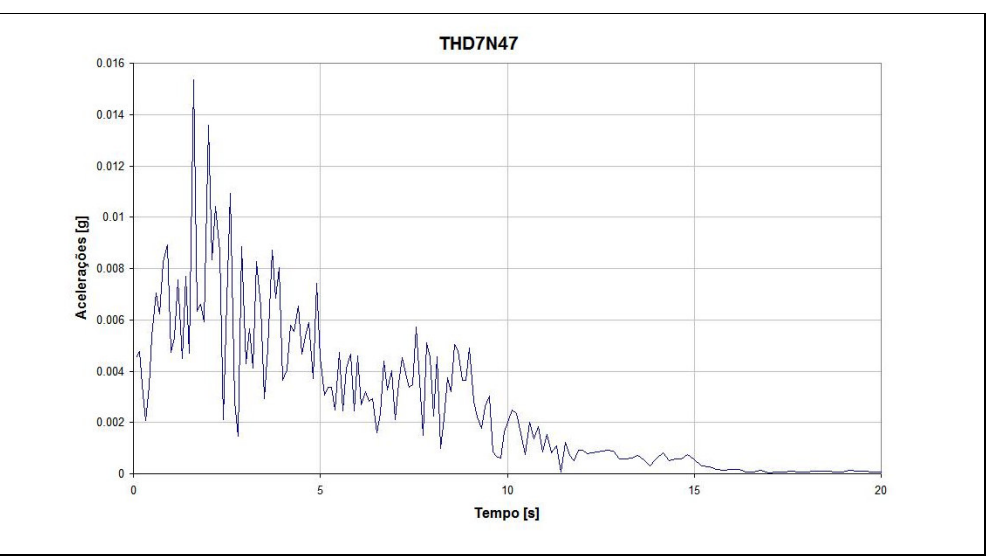

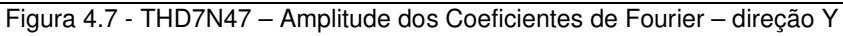

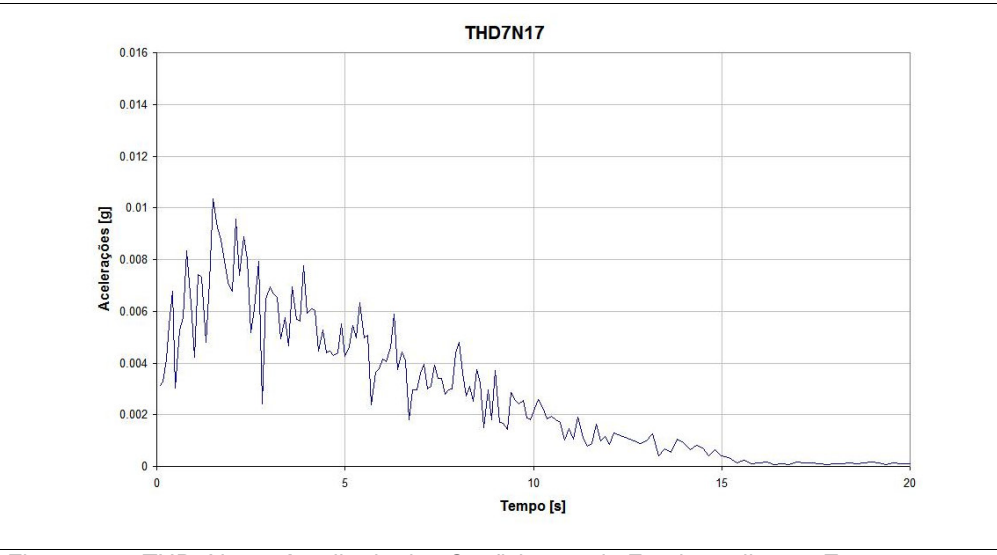

Figura 4.8 - THD7N17 – Amplitude dos Coeficientes de Fourier – direção Z

#### **4.2. Respostas nos sistemas secundários**

No presente estudo, a atenção está focada na obtenção das respostas estruturais dinâmicas que são transferidas pelo SP, como excitação, para o dimensionamento dos SS. De uma forma genérica, para a grande maioria dos SS existentes no interior dos prédios de segurança de uma instalação nuclear, a excitação sísmica é considerada pelo Espectro de Resposta Interior, ER, correspondente às suas posições na estrutura.

As diferentes abordagens descritas nos itens a seguir podem ser consideradas para a elaboração dessas excitações para o projeto sísmico dos SS.

#### **4.2.1. Espectro de resposta interior - ER**

O conhecimento das acelerações na estrutura atuantes na base do SS, representa o efeito do sismo. Os deslocamentos relativos *u*(*t*) de um SS modelado por um S1GL, com massa *m* e taxa de amortecimento ξ , podem ser obtidos pela integral de convolução de Duhamel, a partir das acelerações no ponto da estrutura em sua base,  $\ddot{u}_s(t)$ :

$$
u(t) = \frac{1}{m\omega_D} \int_0^t -m\ddot{u}_s(\tau)e^{[-\xi\omega(t-\tau)]}sen[\omega_D(t-\tau)]d\tau
$$
 (4.1)

Porém, ao se considerar a baixa taxa de amortecimento dos casos mais gerais, podem-se igualar as frequências  $\omega_D = \omega$ , e, desprezando o significado do sinal negativo, fornecer a simplificação:

$$
u(t) = \frac{1}{\omega} \int_{0}^{t} \ddot{u}_s(\tau) e^{[-\xi \omega(t-\tau)]} \operatorname{sen}[\omega(t-\tau)] d\tau
$$
\n
$$
\dot{u}(t) = (-\xi) u(t) + \int_{0}^{t} \ddot{u}_s(\tau) e^{[-\xi \omega(t-\tau)]} \cdot \cos[\omega(t-\tau)] d\tau
$$
\n(4.3)

Se o valor máximo da integral, em módulo, for chamado de resposta espectral de pseudo-velocidade  $Sv(\xi, \omega)$ , são escritas as expressões:

$$
Sv(\xi,\omega) = \left[\int_0^t \ddot{u}_s(\tau)e^{[-\xi\omega(t-\tau)]}sen[\omega(t-\tau)]d\tau]\right]_{\text{max}}
$$
(4.4)

$$
u_{\max} = \frac{1}{\omega} Sv(\xi, \omega)
$$
 (4.5)

E assim se obtém a resposta de deslocamento máximo à excitação  $\ddot{u}_s(t)$  em função apenas da frequência circular,  $\omega$ , e da taxa de amortecimento,  $\xi$ , do S1GL. De forma semelhante, podem ser definidas a resposta espectral de deslocamentos *Sd*(ξ,ω) e a resposta espectral de pseudo-aceleração *Sa*(ξ,ω):

$$
Sd(\xi,\omega) = \frac{1}{\omega}Sv(\xi,\omega)
$$
\n(4.6)

$$
Sa(\xi,\omega) = \omega.Sv(\xi,\omega) \tag{4.7}
$$

Os gráficos que apresentam os valores espectrais em função da freqüência são chamados de Espectros de Resposta à excitação.

Considerando que as relações logarítmicas entre os valores espectrais são lineares, pode ser construído um único gráfico logarítmico em 4 escalas, que representa todas as entidades conjuntamente, onde as abscissas são o logaritmo das freqüências e as ordenadas são os logaritmos das respostas em pseudovelocidade. Os logaritmos das respostas em aceleração e em deslocamentos ficam representados em linhas a 45 graus, conforme apresentado na Figura 4.1.

A parcela correspondente à fase intensa do sismo, representada pelas acelerações  $\ddot{u}_s(t)$ , pode ser considerada como um processo randômico estacionário com média zero, e portanto, ser representada por suas componentes em freqüências, através da chamada análise de Fourier. Uma excitação com tempo limitado, considerando-se o intervalo de tempo de 0 até  $t_1$ , representado pelo seu espectro de Fourier,  $F_s(\omega)$ , pode ser escrita como:

$$
F_s(\omega) = \int_0^t \ddot{u}_s(\tau) \cos(\omega \tau) d\tau - i \int_0^t \ddot{u}_s(\tau) \sin(\omega \tau) d\tau
$$
 (4.8)

onde o módulo das amplitudes do espectro de Fourier é fornecido por:

$$
|F_s(\omega)| = \left\{ \left[ \int_0^{t_1} \ddot{u}_s(\tau) \cos(\omega \tau) d\tau \right]^2 + \left[ \int_0^{t_1} \ddot{u}_s(\tau) \sin(\omega \tau) d\tau \right]^2 \right\}^{\frac{1}{2}} \qquad (4.9)
$$

A função da energia do S1GL no tempo é fornecida pela soma da energia cinética com a energia potencial, conforme

$$
E(t) = T(t) + V(t) = \frac{1}{2}m[\dot{u}(t)]^2 + \frac{1}{2}k[u(t)]^2
$$
 (4.10)

e, para o movimento harmônico, pode ser escrita por unidade de massa, como:

$$
\frac{E(t)}{m} = \frac{1}{2} [u(t)]^2 + \frac{1}{2} [\omega u(t)]^2
$$
\n(4.11)

Considerando-se a velocidade como a derivada da equação 4.2,

$$
\dot{u}(t) = \int_{0}^{t} \ddot{u}_s(\tau) e^{[-\xi \omega(t-\tau)]} \cos[\omega(t-\tau)] d\tau - \xi u(t)
$$
\n(4.12)

Substituindo 4.2 e 4.12 em 4.11, a expressão da energia para um movimento não amortecido, fica expressa por:

$$
\frac{E(t)}{m} = \frac{1}{2} \cdot \left\{ \left[ \int_0^{t_1} \ddot{u}_s(\tau) \cos(\omega \tau) d\tau \right]^2 + \left[ \int_0^{t_1} \ddot{u}_s(\tau) \sin(\omega \tau) d\tau \right]^2 \right\}
$$
(4.13)

A comparação entre as equações 4.9 e 4.13 mostra uma perfeita correlação entre o quadrado do espectro de amplitude de Fourier e a energia total do S1GL avaliada no final do período  $t_1$  da fase intensa da excitação.

A quantidade de maior interesse para um processo randômico estacionário é o valor da média dos quadrados sobre o intervalo de tempo do processo, fornecida por:

$$
\left[\ddot{\vec{u}}_s(t)\right]^2 = \frac{1}{t_1} \int_0^1 [\ddot{u}_s(t)]^2 dt \tag{4.14}
$$

Assim, utilizando a expressão complexa das componentes de Fourier, escrevem-se as expressões:

$$
\ddot{\overline{u}}_s(t) = \sum_{n=-\infty}^{+\infty} F_{ns} e^{i\omega_n t}
$$
\n(4.15)

$$
F_{ns} = \frac{1}{t_1} \int_{-t_1/2}^{t_1/2} \ddot{u}_s(t) \cdot e^{-i\omega_n t} dt \tag{4.16}
$$

$$
\left[\ddot{\overline{u}}_s(t)\right]^2 = \frac{1}{t_1} \int_0^t \left[\sum_{n=-\infty}^{+\infty} F_{ns} e^{i\omega_n t}\right]^2 dt \tag{4.17}
$$

$$
\left[\ddot{\overline{u}}_{s}(t)\right]^{2} = \sum_{n=-\infty}^{+\infty} \left|F_{ns}\right|^{2} \tag{4.18}
$$

$$
\left[\ddot{\vec{u}}_{s}(t)\right]^{2} = \sum_{n=-\infty}^{+\infty} \left|\frac{1}{t_{1}}\int_{-t_{1/2}}^{t_{1/2}} \ddot{u}_{s}(t)e^{-i\omega_{n}t}dt\right|^{2}
$$
\n(4.19)

Definindo-se o intervalo de freqüência dos harmônicos discretos ∆ω como

$$
\Delta \omega = \frac{2\pi}{t_1} \tag{4.20}
$$

e substituindo na equação 4.19, finalmente se obtém o valor da média dos quadrados do processo randômico representado por  $\ddot{u}_s(t)$  como:

$$
[\ddot{u}_s(t)]^2 = \sum_{n=-\infty}^{+\infty} \frac{1}{2\pi \cdot t_1} \cdot \left| \int_{-t_1/2}^{t_1/2} \ddot{u}_s(t) \cdot e^{-i\omega_n t} dt \right|^2 \cdot \Delta \omega
$$
 (4.21)

Considerando-se que  $\ddot{u}_s(t)$  representa um processo estacionário, e estendendo-se a duração ao infinito, o processo aleatório representado por  $\ddot{u}_s(t)$ fica expresso por:

$$
[\ddot{u}_s(t)]^2 = \int_{-\infty}^{\infty} \Phi_{u_s}(\omega) d\omega \qquad (4.22)
$$

Onde Φ<sub>*u<sub>s</sub></sub>*(*ω*) define a Função Densidade de Espectro de Potência para a</sub> função  $\ddot{u}_s(t)$ , expressa por:

$$
\Phi_{u_s}(\omega) = \lim_{t_1 \to \infty} \frac{\left| \int_{-t_1/2}^{t_1/2} \ddot{u}_s(t) e^{-i\omega_n t} dt \right|^2}{2\pi t_1}
$$
\n(4.23)

Conforme a equação 3.21, para a análise no domínio da freqüência com o *SASSI*, a aceleração em um ponto *s* na estrutura onde se considera o SS,  $\ddot{U}_s(\omega)$ , é obtida em termos das FT do movimento no ponto de controle para o ponto da estrutura,  $\ddot{U}_s(\omega)$ , e dos coeficientes de Fourier das acelerações que representam o sismo,  $F(\omega)$ .

No caso geral, cada uma das 3 componentes ortogonais da excitação na base do SP fornece contribuições para as respostas estruturais nas 3 direções na posição do SS. Porém, o programa *SASSI* é desenvolvido para um movimento de controle considerado em apenas uma direção, obtendo respostas para apenas uma das componentes do movimento de excitação. Então, foi desenvolvido o programa *SomaMOT*, em linguagem *FORTRAN*, que obtém as FT e as respostas combinadas,  $\ddot{u}_s(t)$ , a partir das soluções do *SASSI* para cada componente da excitação considerada isoladamente. O Anexo A2 apresenta o manual de utilização desse programa.

Cada uma das 3 componentes ortogonais (nas direções X, Y e Z) das acelerações  $\ddot{u}_s(t)$ , na base do S1GL, sofre a influência das 3 componentes da excitação na base do SP,  $\ddot{u}_b(t)$ , (nos exemplos desse trabalho, representadas pelos acelerogramas THD7N7, THD7N47 e THD7N17) e os seus valores no domínio da freqüência podem ser expressas por:

$$
\ddot{U}_{sX}(\omega) = H_{XX}(\omega)F_{bX}(\omega) + H_{YX}(\omega)F_{bY}(\omega) + H_{ZX}(\omega)F_{bZ}(\omega)
$$
 (4.24)  

$$
\ddot{U}_{sY}(\omega) = H_{XY}(\omega)F_{bX}(\omega) + H_{YY}(\omega)F_{bY}(\omega) + H_{ZY}(\omega)F_{bZ}(\omega)
$$
 (4.25)  

$$
\ddot{U}_{sZ}(\omega) = H_{XZ}(\omega)F_{bX}(\omega) + H_{YZ}(\omega)F_{bY}(\omega) + H_{ZZ}(\omega)F_{bZ}(\omega)
$$
 (4.26)

Analisando-se as expressões acima, conclui-se que o processo aleatório do movimento  $\ddot{U}_s(\omega)$ , resultante de um movimento  $\ddot{U}_b(\omega)$  transferido por uma FT, *H*( $\omega$ ), fica associado a uma FDEP,  $\Phi_{u_s}(\omega)$ , que é obtida da FDEPo original,  $\Phi_{u_b}(\omega)$ , pelo quadrado da FT, conforme a expressão:

$$
\Phi_{u_s}(\omega) = (H(\omega))^2 . \Phi_{u_b}(\omega) \tag{4.27}
$$

Assim, no caso geral de um movimento com 3 componentes ortogonais, onde cada componente pode ser representada pela mesma FDEP, a transferência da energia do movimento em cada direção pode ser obtida por uma FT equivalente,  $\overline{H}(\omega)$ , onde:

$$
\overline{H}_X(\omega) = \sqrt{\left(H_{XX}(\omega)\right)^2 + \left(H_{XX}(\omega)\right)^2 + \left(H_{ZX}(\omega)\right)^2}
$$
(4.28)

$$
\overline{H}_Y(\omega) = \sqrt{\left(H_{XY}(\omega)\right)^2 + \left(H_{YY}(\omega)\right)^2 + \left(H_{ZY}(\omega)\right)^2}
$$
(4.29)

$$
\overline{H}_Z(\omega) = \sqrt{(H_{XZ}(\omega))^2 + (H_{YZ}(\omega))^2 + (H_{ZZ}(\omega))^2}
$$
(4.30)

O ER em um ponto da estrutura representa as possíveis respostas sísmicas máximas que S1GL, com variadas freqüências naturais e amortecimentos. Portanto, o ER deve refletir o efeito combinado da excitação. Assim, após o cálculo das componentes  $\ddot{U}_{s i}(\omega)$  da resposta combinada no ponto *s* da estrutura, o programa *SomaMOT* utiliza a transformada inversa de Fourier, obtém a seqüência temporal da resposta,  $\ddot{u}_s(t)$ , e a partir dessa, considerando a formulação para um S1GL apoiado nesse ponto, seguindo as equações 4.2 a 4.7, calcula os ER

em aceleração, *S<sub>a</sub>*(*ξ,ω*). Esses ER servem como excitação sísmica para se analisar os efeitos nos SS, e assim fica caracterizada a análise sísmica desacoplada dos SS.

Para os casos mais simples em que os SS podem ser representados por apenas um S1GL com freqüência natural e amortecimento conhecidos, a força sísmica dimensionante pode ser obtida imediatamente, pois:

$$
f_{ss,\text{max}} = k.Sd(\xi,\omega) = \omega^2 m.Sd(\xi,\omega) = m.Sa(\xi,\omega)
$$
 (4.31)

Quando o SS for mais complexo e representado por SVGL, muitas vezes é utilizada a análise modal espectral, onde as respostas máximas de cada modo de vibração são superpostas convenientemente. Esse tipo de análise desacoplada ainda é muito utilizado, e, conforme já discutido nos trabalhos anteriores na linha de pesquisa do DEC, especial atenção deve ser dada para a escolha da freqüência de truncamento da análise, dos critérios de combinação das respostas modais, da consideração de modos rígidos, e da conveniência de utilização de rotinas MPRS, VALVERDE (1998), OJEDA (1998).

Mesmo com uma análise rápida das figuras 4.6 a 4.8 percebe-se um claro efeito de aleatoriedade nos picos e vales do espectro de Fourier que representa o sismo, que se propaga até os ER, como é visto na Figura 4.10. Para eliminar esse efeito no projeto, torna-se necessário um trabalho de alargamento, alisamento, suavização e eliminação dos vales intermediários. Assim, o programa *SomaMOT* foi criado com uma interface para transferir os arquivos com as respostas combinadas, obtidas no domínio da freqüência, para os programas usuais, já existentes e normalmente utilizados para as análises efetuadas no domínio do tempo, *STRUDYN* [Manual do usuário – 1998].

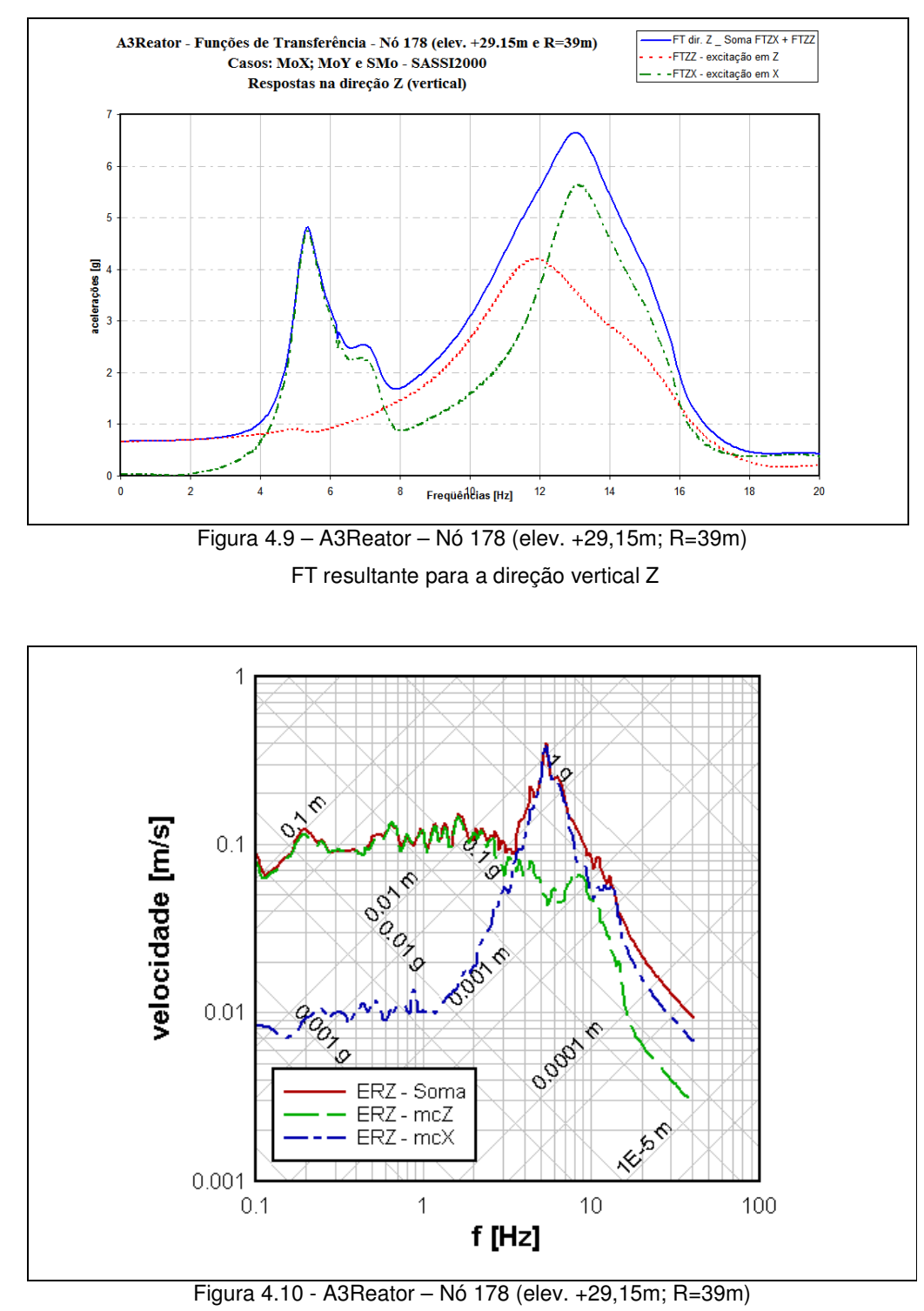

ERZ – soma resultante para a direção vertical Z ERZ – mcX – para excitação em X – THD7N7 ERZ – mcZ – para excitação em Z – THD47N7

#### **4.2.2. Espectros de resposta uniformemente provável – ERUP**

Como se percebe pelas figuras do item anterior, apesar de os sismos artificiais serem compatíveis com o ERP, os seus conteúdos de freqüência têm diferenças entre si e são apenas membros de uma família das possíveis excitações de projeto. Assim, torna-se interessante utilizar uma análise probabilística que considere as características do processo aleatório que representa a excitação. Então, alternativamente à solução determinística, ALMEIDA (2002) introduziu um espectro de resposta que expressa para cada uma das freqüências, valores com igual probabilidade de não serem ultrapassados. Esses espectros, que apresentam um mesmo compromisso probabilístico, são chamados de Espectros de Resposta Uniformemente Prováveis (ERUP).

A análise da probabilidade de falha do sistema estrutural necessita do conhecimento dos picos do processo aleatório e de como a amplitude desses picos se distribui. Para a obtenção do ERUP o estudo concentra-se nos picos de aceleração, ou seja, na avaliação do comportamento dos valores dos acelerogramas de resposta e da probabilidade de não ultrapassarem limites préfixados, ao longo de uma duração de observação admitida, t\*.

O processo aleatório fracamente estacionário e ergódico, onde qualquer amostra pode representar a família como um todo e que é admitido para representar a demanda em aceleração, permite a utilização da formulação do problema de primeira ultrapassagem, que consiste em avaliar a distribuição do espaço de tempo, T, em que o processo atinge pela primeira vez um valor crítico, chamado de barreira. Uma vez obtida a função de densidade de probabilidade do tempo, T, determina-se a distribuição acumulada, que apresenta a probabilidade de o tempo para ocorrer a primeira ultrapassagem pela barreira ser inferior à duração admitida t\*.

Considerando os valores máximos do processo aleatório resposta, durante o intervalo de tempo (0,t\*), observa-se que a formulação do problema de primeira ultrapassagem pela barreira equivale e, também, fornece a distribuição de probabilidade  $L_r(t^*)$ , que representa a probabilidade de nenhuma ultrapassagem pela barreira durante o intervalo de tempo [0,t\*), apresentando a expressão:

$$
L_r(t^*) = Z.e^{-\alpha t^*}
$$
\n(4.32)

Para os valores de *Z* , que representam a probabilidade do processo se iniciar abaixo do valor da barreira, e de  $\alpha$ , que fornece a razão de decréscimo da probabilidade de primeira ultrapassagem, são utilizados os valores propostos por VANMARCKE (1975), para processos de faixa estreita, com barreira do tipo D, ou seja, cujos máximos são relacionados ao valor absoluto da barreira.

Assim, considerando-se o processo com duração t\*, representado pela FDEP,  $\Phi_{u_s}(\omega)$  e admitindo-se um valor *a* para barreira, são utilizadas as expressões:

$$
Z = \left(1 - e^{\left(\frac{-a^2}{2.\lambda_0}\right)}\right)
$$
(4.33)  

$$
\frac{1}{\pi} \sqrt{\frac{\lambda_2}{\lambda_0}} e^{\left(\frac{-a^2}{2.\lambda_0}\right)} \left[1 - e^{\left(\sqrt{\frac{\pi}{2}} \cdot \frac{a}{\lambda_0} \left(\sqrt{1 - \frac{\lambda_1^2}{\lambda_2.\lambda_0}}\right)^{1/2}\right)}\right]
$$

$$
\alpha = \frac{\left(-\frac{a^2}{2.\lambda_0}\right)}{1 - e^{\left(\frac{-a^2}{2.\lambda_0}\right)}}
$$
(4.34)

onde λ*<sup>i</sup>* representam os momentos espectrais de i-ésima ordem da FDEP, (ω) *s* Φ*u* , avaliados entre os limites inferior e superior da faixa de freqüência, conforme:

$$
\lambda_i = \int_{\omega_1}^{\omega_2} \omega^i \cdot \Phi_{u_s}(\omega) d\omega \tag{4.35}
$$

Com a formulação acima, ALMEIDA e ARAÚJO desenvolveram os programas *GFiBase*(2005) e *ExConf* (2005), em linguagem *C++*, que permitem a obtenção dos valores das barreiras que tenham um nível especificado de probabilidade de não serem ultrapassadas, considerando-se o processo aleatório com a duração e a FDEPP especificadas para o sismo de projeto e transferidas para o nó de apoio do SS pelas FT obtidas pelo *SASSI* e combinadas com o *SomaMOT*. Esses programas foram revisados apenas para se adequarem à rotina de cálculo proposta no presente estudo e os seus manuais de utilização, atualizados, são reapresentados nos Anexos 3 e 4.

As Figuras 4.11 e 4.12 apresentam a sistemática para a obtenção dos ERUP em uma posição *s* genérica da estrutura. A Figura 4.11 mostra como o sismo de projeto, que tem as componentes em cada direção representadas pela mesma FDEPo, é transferido do ponto de controle para a posição *s* na estrutura. As funções de transferência  $H_{ij}(\omega)$ , que modificam o movimento de amplitude unitária aplicado na direção *i* no ponto de controle, para a resposta  $\ddot{U}_{sj}$  na direção *j* são obtidas pelo *SASSI*. As respostas co-direcionais *Usj* && e a função de transferência equivalente são combinadas pelo programa *SomaMOT*.

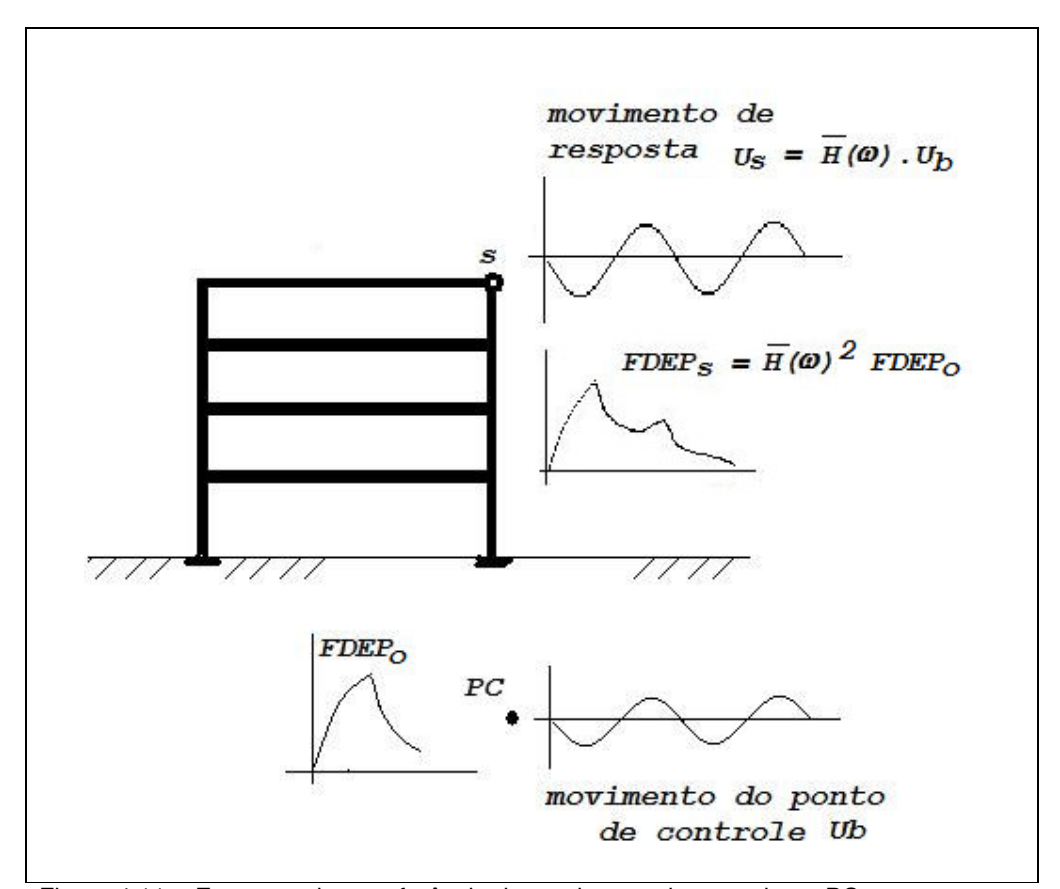

Figura 4.11 - Esquema de transferência do movimento de controle no PC para um ponto no interior da estrutura: SASSI e SomaMOT

Com o programa *GFiBase* é obtida a FDEPs, que representa o efeito do sismo no ponto *s* da estrutura, conforme ilustrado na Figura 4.11. Nessa etapa são utilizados os quadrados das FT equivalentes, obtidas com o *SomaMOT*.

A Figura 4.12 apresenta a consideração de um SS genérico como um S1GL apoiado em *s*, na estrutura. A FDEP<sub>ss</sub>, que representa o efeito sísmico na massa do S1GL, é obtida multiplicando-se a FDEP em *s* pelo quadrado de  $H_{SIGL}(\omega, \omega_{oi})$ , que é a fórmula das amplificações para um S1GL com freqüência natural <sup>ω</sup>*oi* e excitado em sua base. Assim, para cada freqüência <sup>ω</sup>*oi* é obtida uma função FDEP<sub>SS</sub>. Após a obtenção da FDEP correspondente à frequência de análise, é integrada para serem obtidos os momentos espectrais do processo aleatório de resposta do S1GL de frequência natural  $\omega_{oi}$ . Uma vez obtidos os momentos espectrais, aplica-se a formulação da primeira ultrapassagem, e é obtida a resposta máxima associada ao S1GL, que vem a ser o ponto do ERUP associado à frequência  $\omega_{oi}$ . A montagem do ERUP se faz com a repetição da análise para diferentes valores de freqüência natural do S1GL. Para uma boa representação do fenômeno, sugere-se utilizar valores para <sup>ω</sup>*oi* que representem bem os picos e vales do ERUP, bem como um número grande de valores <sup>ω</sup>*oi* , na entrada de dados do *ExConf*, onde todo esse processo está implementado.

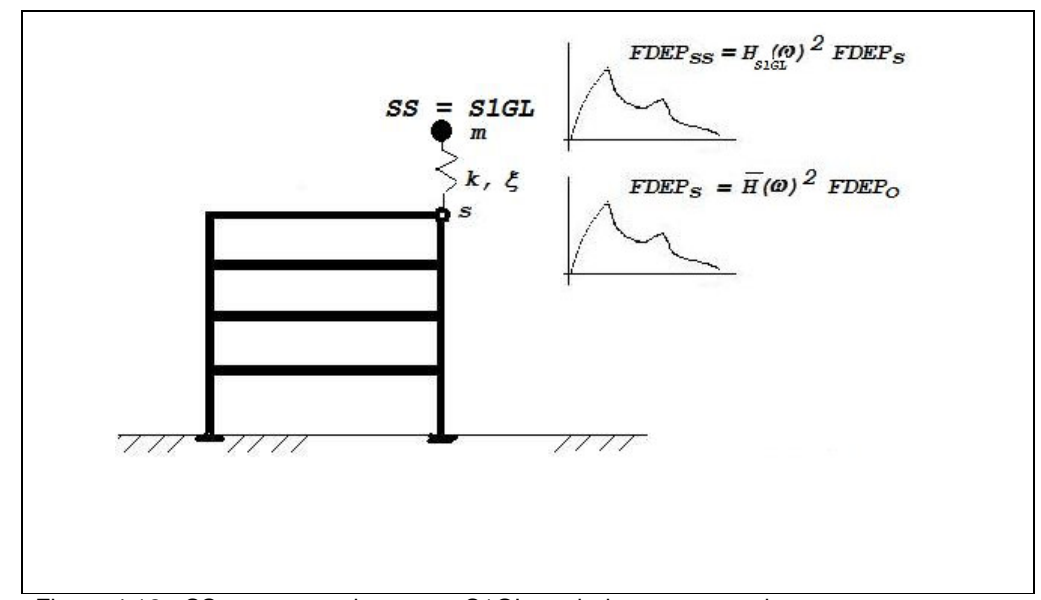

Figura 4.12 - SS representado por um S1GL apoiado no ponto s da estrutura

A Figura 4.13 apresenta a comparação típica entre os ER e ERUP, obtidos para um ponto no interior do modelo A3ERE. São apresentados espectros de resposta horizontal e vertical, evidenciando acoplamento nas respostas para a excitação atuante apenas na direção horizontal X.

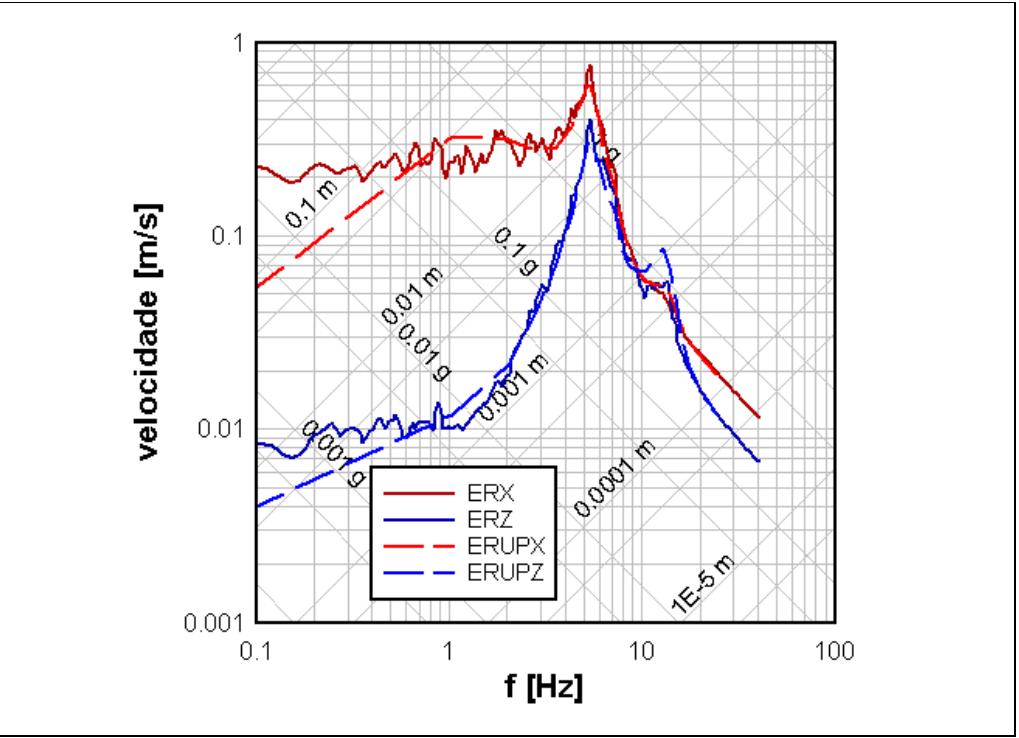

Figura 4.13 - comparação típica entre o ER e ERUP – excitação horizontal em X A3Reator – nó 178 (elev.+29,15m R=39m) –  $\xi$ =3%; p=84%

# **4.2.3. Espectros de resposta considerando acoplamento - ERAUP**

Desde a última década do século passado vários trabalhos têm sido apresentados, mostrando a elevada margem de segurança nos projetos nucleares, CHEN (1995). GUPTA (1986) mostra que para alguns casos, a consideração dos efeitos do acoplamento pode modificar os resultados em relação aos obtidos através de uma análise desacoplada. Um dos aspectos que se apresenta com possibilidade de avanços para se alcançar análises mais realistas dos SS, é a consideração do seu acoplamento com o SP. GUPTA e GUPTA (1995) apresentam uma metodologia para considerar o efeito do acoplamento em uma análise modal espectral de SS, a partir dos ER obtidos desacopladamente.

A linha de pesquisa do DEC vem desenvolvendo outro enfoque, onde o efeito do acoplamento já é considerado durante o processo de cálculo e se consegue diretamente a obtenção dos Espectros de Resposta Acoplada, uniformemente provável ou não, VALVERDE (1998), OJEDA (1998), SAMPAIO (1999), ALMEIDA (2002), SAMPAIO (2003).

SAMPAIO (2003) utiliza a equação de equilíbrio de um S2GL não amortecido, com razão entre as massas e freqüências naturais variáveis e mostra a influência de interação entre as freqüências dos sistemas principal e secundário, evidente principalmente quando se aproximam. Ou seja, perto das ressonâncias há uma interação entre os sistemas, que modifica a resposta do conjunto. Mesmo para razões de massa pequenas, da ordem de menos de 2%, o efeito do acoplamento fica sensível nas faixas de freqüências de ressonância. Com o aumento da razão de massa, o S2GL afasta-se das respostas individuais e passa a haver a preponderância do efeito da razão de massa nas respostas, o que invalida uma análise desacoplada para o SS.

Muitas normas técnicas apresentam tabelas ou gráficos em função das razões de massa  $\gamma$  e de frequências  $\beta$  para a tomada de decisão por uma análise acoplada ou não. Por exemplo, a norma americana para análise sísmica de sistemas de usinas nucleares [US NRC SRP 3.7.2 – 1989] apresenta os limites recomendados para a escolha do modelo, conforme a Tabela 4.1.

Tabela 4.1 - Limites recomendados para escolha de análise acoplada

| $\gamma \leq 0.01$ | O acoplamento não é necessário                                                    |
|--------------------|-----------------------------------------------------------------------------------|
|                    | $0.01 \le \gamma \le 0.10$ O acoplamento é necessário se $0.8 \le \beta \le 1.25$ |
| $\gamma \geq 0.10$ | O acoplamento é necessário                                                        |

A sistemática de cálculo para a obtenção dos ERAUP, desenvolvida na linha de pesquisa do DEC, por ALMEIDA (2002) e SAMPAIO (2003), considera o SS como uma parte integrante do SP. Portanto, podem ser obtidas com o *SASSI* as FT que transferem o movimento diretamente do ponto de controle para o nó com a massa do SS, adicionado ao modelo do SP, como um S1GL, apoiado ao nó correspondente da estrutura. Dessa forma a sistemática de análise é muito semelhante à utilizada para a obtenção do ERUP, porém, para cada freqüência em que se deseja obter um valor para o ERAUP, o sistema acoplado tem propriedades diferentes, e, sendo assim, o modelo utilizado no módulo *HOUSE* do *SASSI* tem que ser atualizado a cada etapa de cálculo. Além disso, não é necessária a

aplicação da função de transferência para um S1GL,  $H_{\textit{\tiny{SIGL}}}(\varpi, \varpi_{\!\scriptscriptstyle{ol}})$ , pois o SS já está embutido no modelo do SP.

O ERAUP é calculado para algumas freqüências representativas do comportamento dinâmico do conjunto SP + SS,  $\omega_{0i}$ , e para cada uma dessas freqüências é feita uma análise completa com o *SASSI*. Dessa forma é desenvolvida uma nova versão do programa *ExeSASSI*, originalmente elaborado por ALMEIDA e ARAÚJO. A nova versão permite gerenciar análises com respostas combinadas pelo *SomaMOT* e introduz um novo módulo *ACOPLA*, que realiza o processo de acoplamento entre o SP e o SS. Esse módulo é desenvolvido para modificar os sistemas secundários associados às freqüências de análise do ERAUP, variando os valores da rigidez de acoplamento.

Assim, o gerenciador *ExeSASSI* executa automaticamente todos os módulos do *SASSI*, para cada freqüência de análise,  $a_{0i}$ , obtendo as FT diretamente para os nós do sistema massa-mola que representam o SS. A partir dessas, das FDEP<sub>o</sub> e utilizando a teoria da primeira ultrapassagem já descrita, são obtidos os ERAUP.

Os Anexos 5 e 6 apresentam os manuais de utilização do programa *ExeSASSI* e do módulo *ACOPLA*.

No módulo *ACOPLA* os valores da rigidez de acoplamento para cada freqüência  $\omega_{0i}$ , são calculados conforme:

$$
K(\omega_{0i}) = \omega_{0i}^2 \, m \tag{4.36}
$$

O efeito do deslocamento relativo entre os apoios de um SS pode ser considerado. Para isso, o modelo do S1GL que representa o SS é conectado aos nós que representam os seus pontos de apoio no modelo do SP fornecido ao módulo *HOUSE*, e assim, as FT que são obtidas pelo *SASSI* já embutem os efeitos da multiplicidade de apoios e de seus deslocamentos relativos. A rigidez de acoplamento  $K(\omega_{0i})$  é subdividida de forma proporcional às rigidezes locais do SP nos nós de apoio do SS.

Como toda a análise é feita no domínio da freqüência com o *SASSI*, que soluciona o problema de forma independente para cada frequência de análise  $\omega_{0i}$ , o módulo *ACOPLA* mantém a coerência na subdivisão da rigidez de acoplamento pelos nós de apoio do SS e utiliza o módulo *MOTOR*, do *SASSI*. Aplicando carregamentos harmônicos unitários nas mesmas freqüências, em cada direção,

em cada um dos nós de apoio do SS, e se obtém a rigidez local do SP correspondente a cada um desses nós, para cada direção. A parcela da rigidez de acoplamento do SS correspondente a cada apoio é distribuída de forma proporcional à rigidez local do SP desses nós.

Os carregamentos harmônicos unitários são aplicados nas mesmas frequências de análise  $a_{0i}$  para as quais se calcula o espectro acoplado. As funções de transferência de deslocamentos, FTD, são obtidas para os mesmos nós onde é aplicada a carga harmônica.

Assim, o lado direito da equação 3.10 se modifica, apresentando o carregamento unitário aplicado ao nó de apoio do SS, e o movimento da resposta do sistema global fica representado por:

$$
\begin{bmatrix} C_{ss} & C_{si} \\ C_{is} & C_{ii} - C_{ff} + X_{ff} \end{bmatrix} \cdot \begin{Bmatrix} u_s \\ u_f \end{Bmatrix} = \begin{Bmatrix} f_s \\ f_f \end{Bmatrix}
$$
 (4.37)

De forma transparente, o módulo *ACOPLA* prepara os dados de entrada, executa e lê os resultados do módulo *MOTOR*, aplicando carregamentos harmônicos unitários, de forma independente, para cada direção em todos os nós de apoio do SS acoplado. São consideradas cargas apenas de força (translação) e os valores de rigidez à rotação (momentos) são desprezados. O inverso do módulo da FTD obtida para a direção *j* no nó de apoio *n* é utilizado para obter a rigidez local do sistema principal,  $ksp_{n,j}(\mathbf{a}_i)$ , nesse nó.

$$
ksp_{n,j}(\boldsymbol{\omega}_{0i}) = \frac{1}{\left| FTD_{n,j}(\boldsymbol{\omega}_{0i}) \right|} \tag{4.38}
$$

As parcelas da rigidez de acoplamento atuantes em cada um dos *n* nós de apoio são obtidas proporcionalmente à rigidez local dos nós de apoio do sistema acoplado:

$$
k_{n,j}(\omega_{0i}) = \omega_{0i}^{2} . m. \frac{ksp_{n,j}(\omega_{0i})}{\sum_{i=1}^{n} ksp_{n,j}(\omega_{0i})}
$$
(4.39)

Após a obtenção dos valores da rigidez de acoplamento em cada nó de apoio, o módulo *ACOPLA* modifica os dados de entrada para o módulo *HOUSE*, introduzindo o nó com a massa correspondente ao S1GL acoplado, conectado aos seus nós de apoio por elementos de rigidez  $k_{n,j}(\boldsymbol{a}_{0i})$ , que em conjunto formam uma rigidez tal que a freqüência natural do sistema massa-mola introduzido seja

aquela para a qual se está calculando o valor do espectro de resposta acoplado. Os dados para o *ExConf* também são modificados de forma a se solicitar a resposta uniformemente provável para a frequência de análise em estudo,  $\omega_{0i}$ . Toda a análise se repete para cada uma das frequências  $\omega_{0i}$  solicitadas, que em conjunto formam o ERAUP.

ERAUP obtidos para diferentes sistemas acoplados, com massas de 27,5t (SA6) e 13,8t (SA7), apoiados nas posições dos nós 176 (elev. +16,65m) e 178 (elev. +29,15m) do modelo A3Reator são apresentados nas Figuras 4.14 e 4.15 respectivamente. Comparando-se as respostas nas duas figuras fica evidenciado que além da razão de massas, também recebem a influência da localização dos SS no prédio. Para a posição mais flexível, nó 178, a variação das massas entre os sistemas acoplados SA6 e SA7 causa maior modificação nas respostas, efeito do acoplamento, do que na posição mais rígida do nó 176.

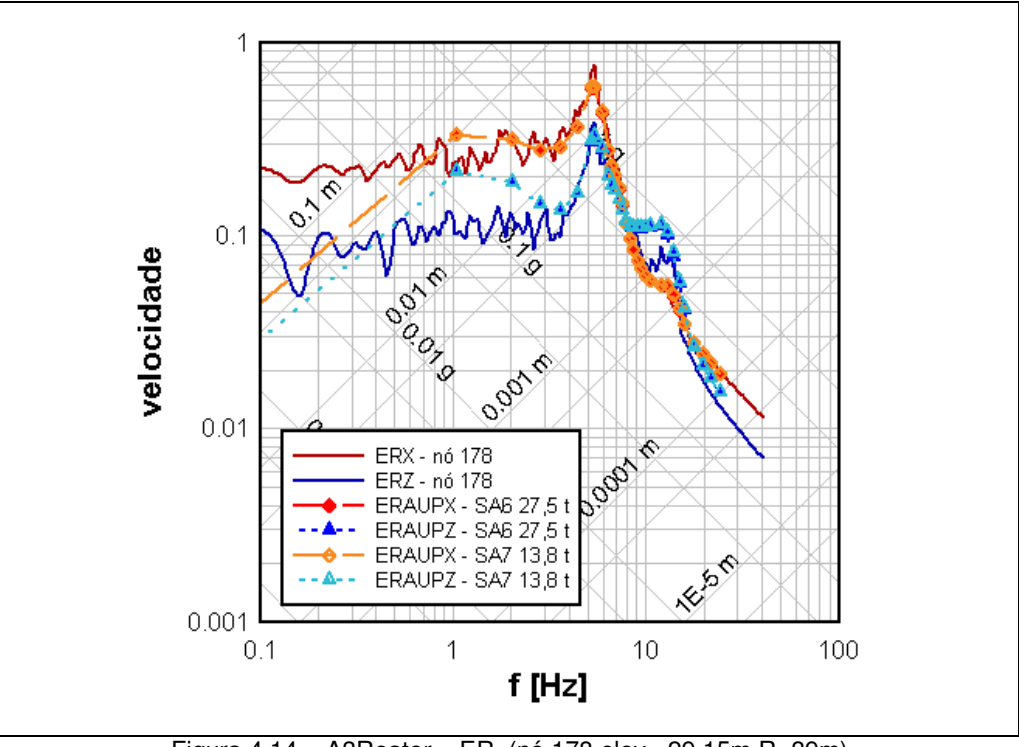

Figura 4.14 – A3Reator – ER (nó 178 elev.+29,15m R=39m) ERAUP (SA6 - 27,5t) e (SA7 -13,8t)

 $ξ = 3% ; p = 84%$ 

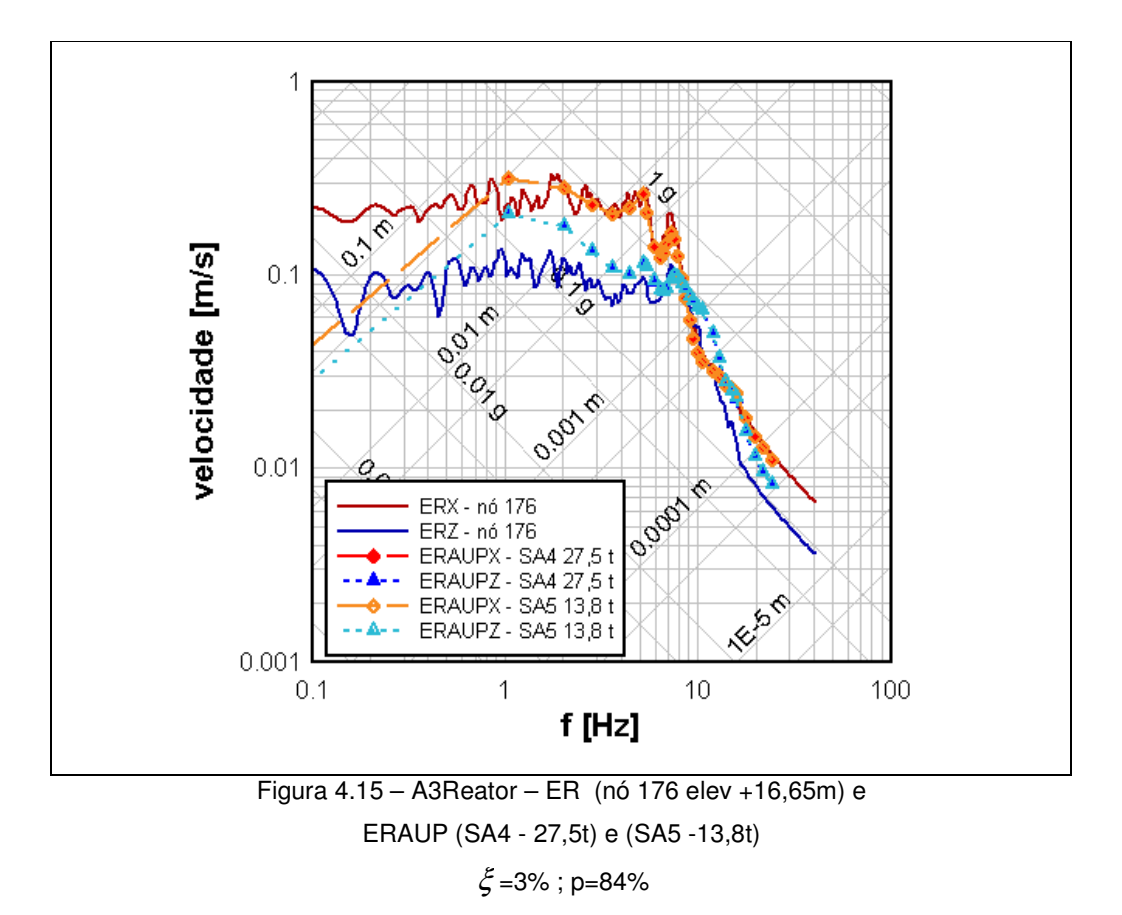

## **4.2.4. Sistemas Secundários específicos de tubulação**

A análise sísmica modal espectral dos SS pressupõe a superposição de efeitos e, portanto, que os sistemas sejam lineares. Entretanto, principalmente em sistemas secundários de tubulações, a importância da consideração da inelasticidade e de comportamentos não lineares tanto dos seus suportes como dos seus elementos, pode ser relevante.

Muitas vezes ao serem submetidas a efeitos dinâmicos, os SS podem atingir a tensão de escoamento, em algum ponto da tubulação ou dos suportes, causando assim uma diminuição da rigidez e uma conseqüente queda nas freqüências naturais de vibração, e, assim, modificando as respostas em relação às esperadas para um comportamento linear do sistema vibratório.

Sendo assim, já há algum tempo têm sido apresentados trabalhos mostrando a influência da consideração de não linearidades, tanto no SP como nos SS, principalmente para sistemas de tubulações de instalações nucleares, ENDO (1995); FAJFAR (1995), OKEIL(1995).

Esse assunto é desenvolvido, na linha de pesquisa do DEC, por SAMPAIO (2003) e GOMES (2005), onde a influência de não linearidades nos SS é levada em consideração já na obtenção dos espectros de resposta. Nesses trabalhos é estudado um sistema típico de tubulação, sob as diversas situações de carregamento e de comportamentos não lineares de materiais. As suas respostas lineares são comparadas às respostas não lineares.

De forma genérica, as não linearidades dos materiais são representadas por fatores de rigidez, *N*1 e *N*2 , que representam a razão entre a rigidez final e a inicial, considerando diagramas bi-lineares de força-deslocamento para os apoios e tensão-deformação para o material da tubulação, respectivamente:

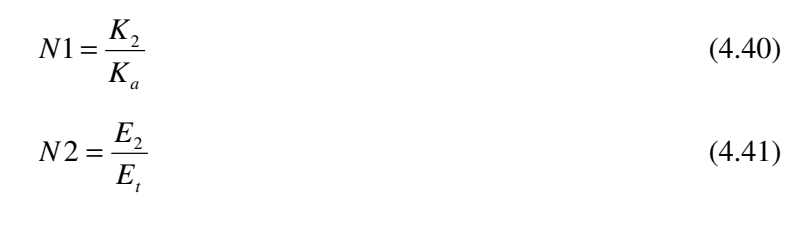

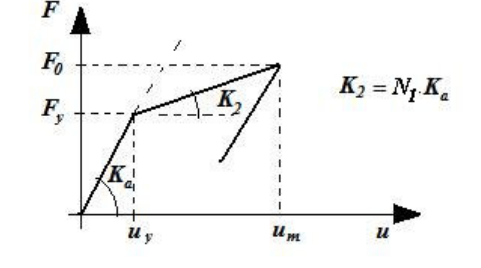

O sistema secundário é submetido a variados carregamentos, arbitrando-se valores para pressão interna, temperatura, nível de excitação sísmica, etc. e, como conclusão, são propostos fatores de transposição, que, multiplicados aos valores de espectros de resposta calculados linearmente, forneçam a influência das não linearidades de vários sistemas de tubulações que possam ser representados em uma das situações tabeladas. Nas referências são encontradas tabelas de fatores de transposição para que espectros elástico-lineares passem a considerar efeitos de não linearidades. São tabelas em função da freqüência, para diversos valores de taxa de amortecimento, fatores de escoamento, fatores de rigidez, etc.

Para alguns sistemas secundários de tubulação, principalmente aqueles que concentram alta energia, sob temperaturas elevadas e altas pressões internas, por já se encontrarem, previamente à solicitação sísmica, sujeitos a tensões internas elevadas e possivelmente não muito afastadas das tensões de escoamento, pode ser importante a avaliação dos efeitos causados por não linearidades.

Sendo assim, no presente estudo, foi acrescentada a possibilidade da utilização dos fatores de transposição sugeridos nas referências citadas, através da planilha de pós-processamento criada com o programa *ExeSASSI*, conforme descrito no Anexo 6. Como exemplo, a Figura 4.16 apresenta exemplos de espectros de resposta não linear, ERNL, mostrando as modificações em relação aos espectros de resposta, ER, para um sistema de tubulações específico com as seguintes características:

- fatores de escoamento  $= 0.4$
- Amortecimento = 7%

Figuras com modificações semelhantes também podem ser obtidas para os espectros de resposta uniformemente prováveis ERUP e ERAUP.

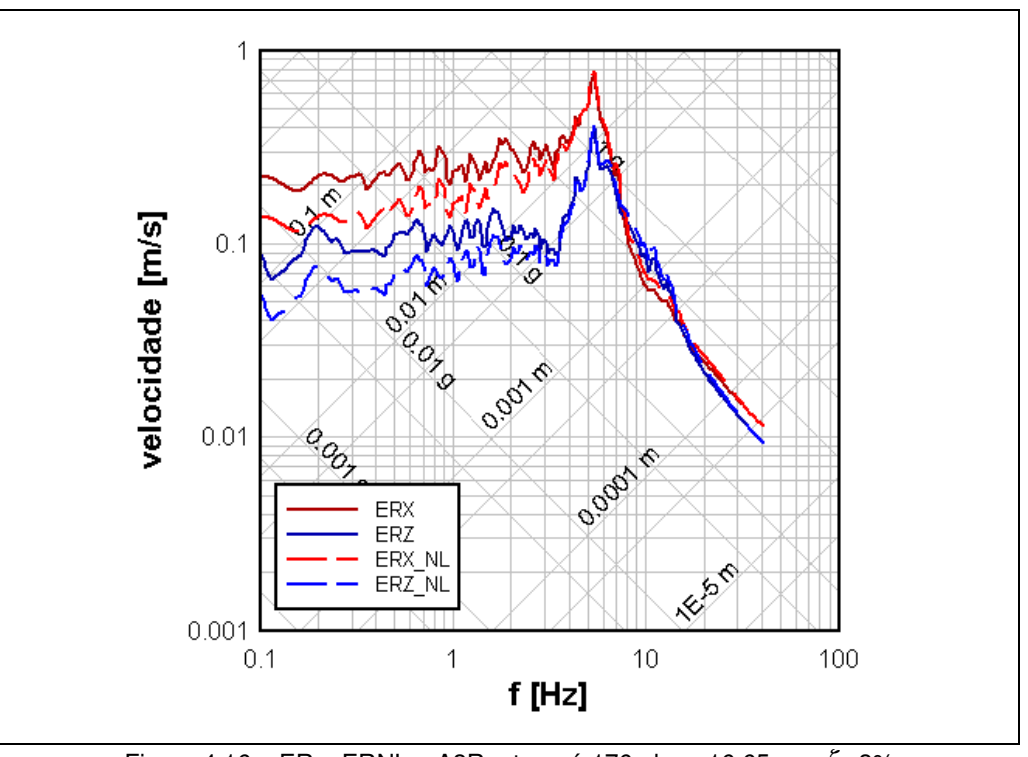

Figura 4.16 – ER e ERNL – A3Reator, nó 176 elev.+16,65m –  $\xi$ =3% para SS específico com Fator de escoamento C=0,4 e amortecimento SS 7%